## Entity card

The **Entity card** gives an overview of the **current entity**.

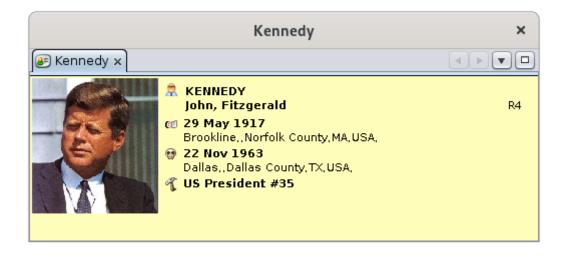

The content of the card shows the key elements of information regarding this entity. It depends on the entity.

Essentially dedicated to consultation, this view does not allow navigation, but has a number of commands accessible from the **Context menu**, available by right click.

## Customization

Everything displayed in this window can be personalized using **blueprints**: the presence and position of the photo, information elements, background color, font (type, color, size), etc.

The blueprints defined for this view can be much more detailed than what you see here, or than in the **Dynamic tree** view, where it would require too much resource given the large number of individuals and families to display in the tree.

You can define your own if you access the blueprint manager using the **Context menu > Change** the display of individuals / families. Revision #8 Created 24 May 2020 17:50:14 by frederic Updated 4 December 2024 10:48:33 by frederic